## SAP ABAP table COVMVTIM {Table for Storing Time Snapshots}

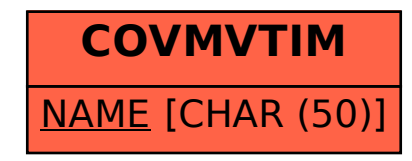